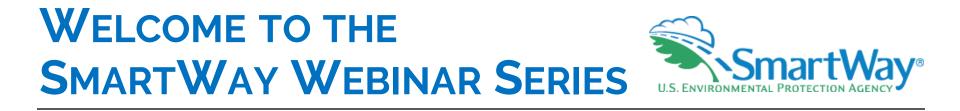

## **New and Prospective Partner Orientation**

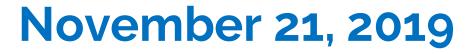

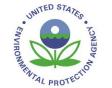

## **Presenters**

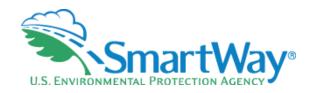

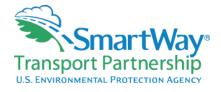

### Denise Kearns Environmental Specialist

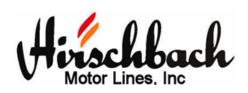

Mitch Wolf Fuel and Maintenance Business Analyst

Nick Forte Vice President Maintenance

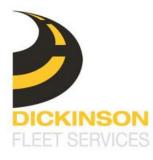

Kyle Coltrain Account Executive

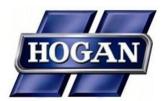

Mike Carroll Fuel Manager

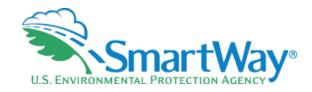

## **Covered Today**

SmartWay? ≪ Why SmartWay?

How the program works

- SmartWay partner perspectives
  - Dickinson
  - Hirschbach
  - Hogan

# Why SmartWay?

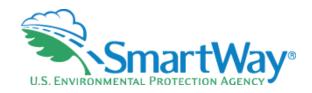

- Freight activity is an economic mainstay
  - 19 billion tons of goods valued at \$19.2 trillion
- Freight tonnage projected to grow ~50%
   by 2045
  - 27 billion tons, valued at \$38 trillion
- Transportation is the largest source of carbon and GHG emissions
  - Freight emissions are the fastest growing source of emissions
- Increasing interest in freight's environmental impact

To date SmartWay partners have collectively

- Eliminated
  - 119 MMT Carbon dioxide (CO2)
  - 2,426 tons of Nox, and
  - 116 tons of Particulate Matter
- Saved \$37.5 billion in fuel costs

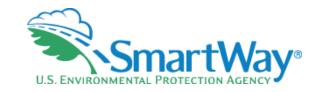

# Why SmartWay?

Supply Chain, **Goods Movement** and U.S. ENVIRONMENTAL PROTECTION AGENCY

https://www.youtubenocookie.com/embed/s9E6I49iPIE?rel=0

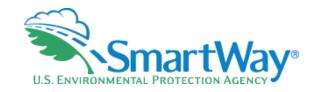

## Why SmartWay?

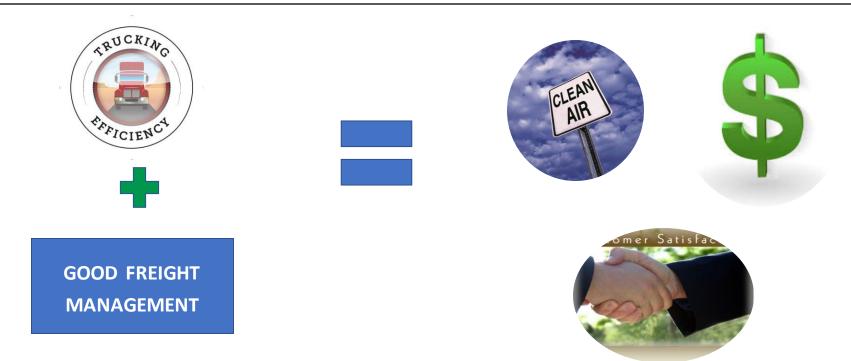

## How Does SmartWay Do It?

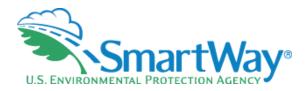

Tools that incorporate peer-reviewed methodologies to measure a fleet's emissions output

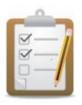

Information on validated emissions reduction technologies

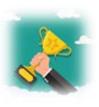

Performance-based reports and recognition programs for environmental performance

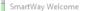

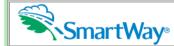

Data Year 2018 OMB 2060-0663 Expiration Date 04/30/2021 (Revised 2018)

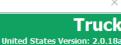

Released on: 01/11/2019

### Welcome to the 2019 SmartWay TRUCK Tool

Since 2004, companies have been participating in the SmartWay Program to reduce their fuel usage, reduce emissions, and save money.

Developed in cooperation with the freight transportation industry, the SmartWay Transport Partnership helps you to improve your efficiency by tracking and benchmarking performance.

#### FILING FORMS WITH THE FEDERAL GOVERNMENT AND ESTIMATED REPORTING BURDEN:

Respondents are not required to file or reply to any Federal collection of information unless it has a valid OMB control number. Public reporting burden for this collection of information is estimated to average 5.82 hours per response for initial registration, 2.66 hours for each annual update. These estimates include the time for reviewing instructions, searching existing data sources, gathering the data needed, and completing and reviewing the collection of information. Send comments regarding this burden estimate or any other aspect of this collection of information including suggestions for reducing this burden to: SmartWay Transport Partnership, 2000 Traverwood, Ann Arbor, MI 48105, or the Office of Information and Regulatory Affairs, Office of Management and Budget, Washington D.C.

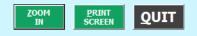

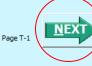

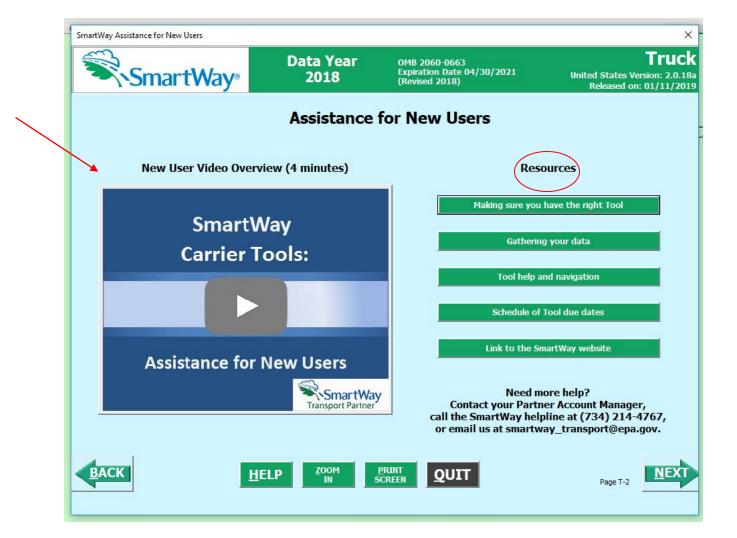

SmartWay Partnership Annual Agreement

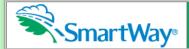

Data Year 2018

OMB 2060-0663 Expiration Date 04/30/2021 (Revised 2018)

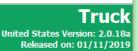

#### Partnership Annual Agreement for Carriers

With this annual agreement, your company joins EPA's SmartWay Transport Partnership and commits to:

- 1. Measure and report to EPA on an annual basis the environmental performance of your fleet(s) using EPA's SmartWay Tool. (Existing fleets must report the 12 months of data for the prior year ending December 31. Newly formed companies require a minimum of 3 months of operational data.)
- 2. Have performance results and Tool submittal status posted on the EPA SmartWay website/database.
- 3. Agree to submit supporting documentation to EPA for any data used to complete this Tool and agree to EPA audit of this data upon request by EPA.

#### In return, EPA commits to:

- Promote company participation in the Partnership by posting Partner names on the EPA SmartWay Website and in related educational, promotional, and media materials. EPA will obtain express written consent from the Partner before using the Partner's name, other than in the context of increasing public awareness of its participation as described here.
- 2. Provide companies with industry-wide performance benchmark data as this data becomes available to EPA.
- 3. Assist Partners in achieving emission and fuel usage reduction goals (subject to Federal Government Appropriations).
- 4. Treat individual corporate data as sensitive business information.

#### General Terms

- 1. If the Partner or EPA defaults upon this agreement at any point, the agreement shall be considered null and void.
- 2. Either party can terminate the agreement at any time without prior notification or penalties or any further obligation.
- 3. EPA agrees not to comment publicly regarding the withdrawal of specific Partners.
- 4. EPA reserves the right to suspend or revoke Partner status for any Partner that fails to accomplish the specific actions to which it committed in the SmartWay Transport Partnership Agreement and subsequent annual agreements.
- 5. The Partner agrees that it will not claim or imply that its participation in the SmartWay Transport Partnership constitutes EPA approval or endorsement of anything other than the Partner's commitment to the program. The Partner will not make statements or imply that EPA endorses the purchase or sale of the Partner's products and services or the views of the Partner.
- Submittal of this SmartWay Tool annually constitutes agreement to all terms in this Partnership Agreement. No separate agreement need be submitted.

By checking the box below, I declare that the information submitted via this Tool is, to the best of my knowledge, accurate. I understand that any person who, in the course of negotiating or performing under this Agreement, makes, presents or submits a false or misleading statement to the government, or any person who makes a material omission in the course of negotiating or performing under this Agreement, may be subject to liability under all applicable civil and criminal statutes including 18 U.S.C. 1001 (criminal liability for false statements), 31 U.S.C. 3801 - 3812 (civil liability for false statements) and 31 U.S.C. 3729-33 (The False Claims Act).

I understand and agree to the terms of this agreement.

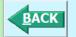

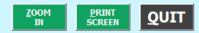

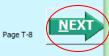

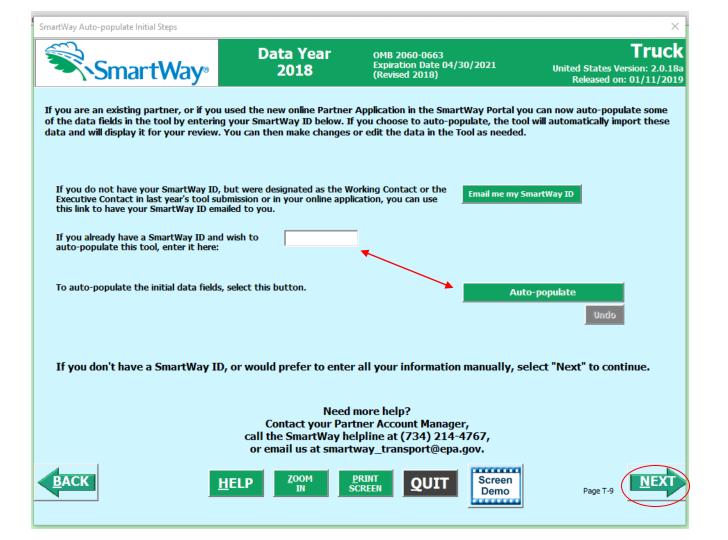

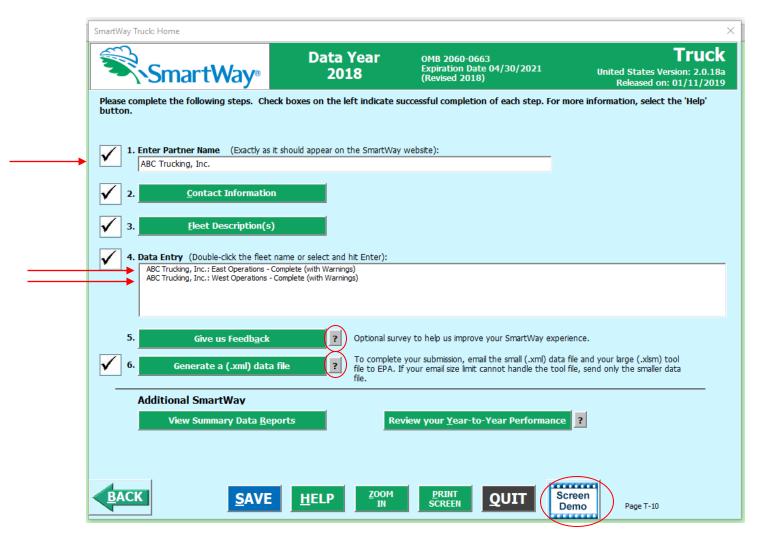

| Truck: ABC Trucking, Inc.: East Operations                                                                                                    |                      |                  |              |                         |                     |             |                          |                             |                           |                            |  |  |  |
|----------------------------------------------------------------------------------------------------|----------------------|------------------|--------------|-------------------------|---------------------|-------------|--------------------------|-----------------------------|---------------------------|----------------------------|--|--|--|
| General Information                                                                                                    | <u>D</u> iesel       | <u>G</u> asoline | L <u>P</u> G |                         | LNG                 | <u>C</u> NG |                          | Electric                    | <u>H</u> ybrid            | Data S <u>o</u> urces      |  |  |  |
| Engine <u>M</u> odel Year &                                                                                                    | Class                | Activity Inform  | ation        | 49                      | 1 <u>R</u> eduction |             |                          |                             |                           |                            |  |  |  |
| <ul> <li>Select the checkbox for each class in your fleet which will activate the white data entry fields.</li> <li>Input the number of trucks you have as of Dec 31 of the reporting year by class and engine model year.</li> <li>Truck class totals are automatically calculated for you.</li> </ul> |                      |                  |              |                         |                     |             |                          |                             |                           |                            |  |  |  |
| Diesel                                                                                                    |                      |                  |              |                         |                     | ck Classes  | )                        |                             |                           |                            |  |  |  |
| Gross Vehicle Weight<br>Rating (pounds)                                                                                                    | Class 2<br>8,501-10, |                  | -            | Class 4<br>01-16,000    |                     |             | ISS 6<br>- <b>26,000</b> | Class 7<br>26,001-33,000    | Class 8a<br>33,001-60,000 | Class 8b<br>60.001 & above |  |  |  |
| Rating (pounds)                                                                                                    | re <b>UJE</b>        |                  |              |                         |                     |             |                          |                             | <b></b><br>L              |                            |  |  |  |
| Trucks                                                                                                    |                      | 2b 🗆             | 3            | <b>4</b>                | 5                   |             | <b>6</b>                 | 7                           | 🗌 8a                      | <b>✓</b> 8b                |  |  |  |
| F Totals:                                                                                                    | 85                   |                  |              |                         |                     |             |                          | 25                          |                           | 60                         |  |  |  |
| n 2020                                                                                                    |                      |                  |              |                         |                     |             |                          |                             |                           |                            |  |  |  |
| g 2019                                                                                                    | 4                    |                  |              |                         |                     |             |                          | 4                           |                           |                            |  |  |  |
| n 2018                                                                                                    | 20                   |                  |              |                         |                     |             |                          |                             |                           | 20                         |  |  |  |
| . 2017                                                                                                    | 15                   |                  |              |                         |                     |             |                          | 15                          |                           |                            |  |  |  |
| o 2016                                                                                                    | 15                   |                  |              |                         |                     |             |                          |                             |                           | 15                         |  |  |  |
| d 2015                                                                                                    |                      |                  |              |                         |                     |             |                          |                             |                           |                            |  |  |  |
| 2014                                                                                                    |                      |                  |              |                         |                     |             |                          |                             |                           |                            |  |  |  |
|                                                                                                    | 10                   |                  |              |                         |                     |             |                          |                             |                           | 10                         |  |  |  |
| e 2012                                                                                                    |                      |                  |              |                         |                     |             |                          |                             |                           |                            |  |  |  |
| r 2011                                                                                                    |                      |                  |              |                         |                     |             |                          |                             |                           |                            |  |  |  |
|                                                                                                    |                      |                  |              | 🗌 Hide Ur               | checked Clas        | sses        |                          |                             |                           |                            |  |  |  |
| BACK SA                                                                                                    | VE <u>H</u> I        | ELP              | OOM<br>IN    | <u>P</u> RINT<br>SCREEN | HO <u>M</u>         |             | ALIDATE<br>CREEN         | ADD<br>COMMENTS<br>Page T-2 | Screen<br>Demo            | NEXT                       |  |  |  |

| ll activate a pop- |
|--------------------|
|                    |
|                    |
|                    |
|                    |
|                    |
|                    |
|                    |
|                    |
|                    |
|                    |
|                    |
|                    |
|                    |
|                    |
|                    |
|                    |
|                    |
|                    |
|                    |
|                    |

| Truck: ABC Trucking, In                     | c.: East Operations     |                           |                         |                    |                     |                      |                      | ×                     |
|---------------------------------------------|-------------------------|---------------------------|-------------------------|--------------------|---------------------|----------------------|----------------------|-----------------------|
| General Information                         | <u>D</u> iesel          | <u>G</u> asoline          | L <u>P</u> G            | LNG                | CNG                 | Electric             | <u>H</u> ybrid       | Data S <u>o</u> urces |
| Specify the appropri<br>the [?] boxes below | for detailed guid       | lance for each Da         | ta Source Type.         |                    |                     |                      |                      |                       |
| ? Check this bo                             | x to use these dat      | a sources for THIS        | FLEET ONLY and          | to prevent them fr | om being overwritte | en if you select the | e Apply All button a | t any time.           |
| ? Data Sources for 1                        | Total Miles Driven      | н                         |                         |                    |                     |                      |                      |                       |
| Internal Databas                            | e based on bills of lad | ling                      |                         |                    |                     |                      |                      |                       |
| ? Data Sources for (                        | Gallons of Fuel Use     | d, including Biofuel      | and Reefer              |                    |                     |                      |                      |                       |
| Gas card stateme                            | ents                    |                           |                         |                    |                     |                      |                      |                       |
| ? Data Sources for A                        | Average Payload (i      | tons) - Cargo Weig        | ht Only                 |                    |                     |                      |                      |                       |
| Internal Databas                            | e based on bills of lad | ing                       |                         |                    |                     |                      |                      |                       |
| ? Other Data Source                         | 25                      |                           |                         |                    |                     |                      |                      |                       |
| Internal Databas                            | e based on bills of lad | ing                       |                         |                    |                     |                      |                      |                       |
| <u>Apply these d</u>                        | ata sources to all f    | leets                     |                         |                    |                     |                      |                      | -1                    |
| BACK                                        | <u>SAVE</u>             | <u>i</u> ELP <sup>Z</sup> | OOM <u>P</u> F<br>IN SC | RINT<br>REEN HO    | ME VALIDA<br>SCREE  | EN <u>C</u> OMMEN    | Screen<br>Demo       |                       |

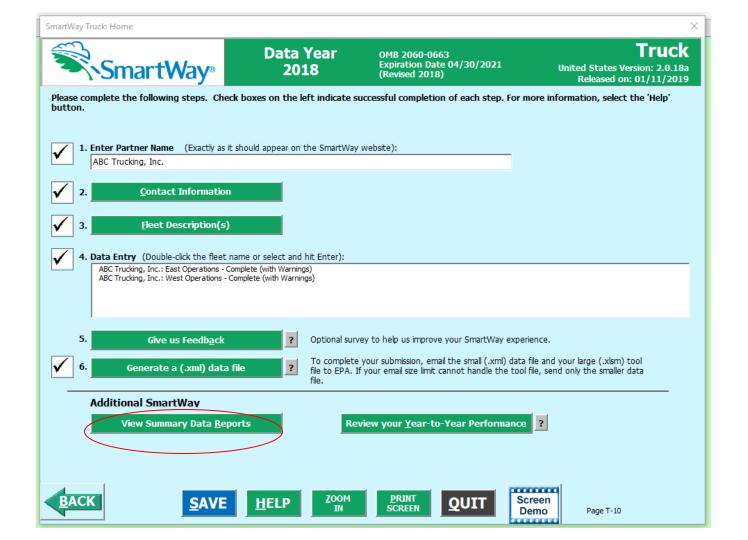

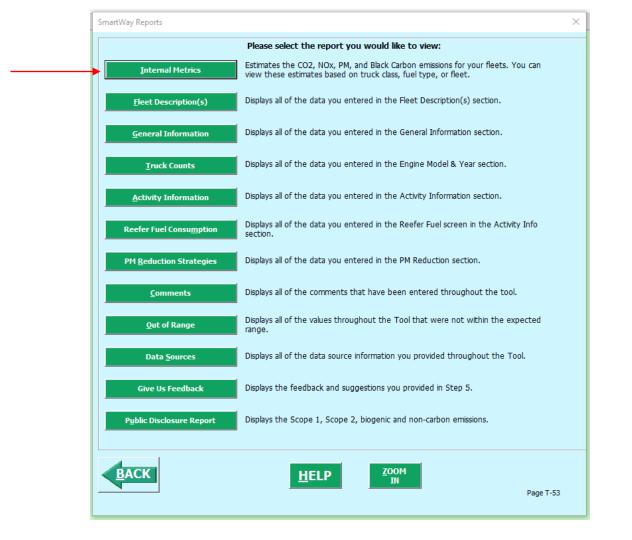

|                   | A                        | В                               | С                                  | D                                                                      | E                                                    | F                                                                          | G                                   | Н                                                    |                                                                            |
|-------------------|--------------------------|---------------------------------|------------------------------------|------------------------------------------------------------------------|------------------------------------------------------|----------------------------------------------------------------------------|-------------------------------------|------------------------------------------------------|----------------------------------------------------------------------------|
|                   | Smar                     | <b>∙tWay</b> ®                  |                                    |                                                                        |                                                      |                                                                            |                                     |                                                      |                                                                            |
| 1                 |                          |                                 |                                    |                                                                        |                                                      |                                                                            |                                     |                                                      |                                                                            |
| 2                 | Internal Metrics         |                                 |                                    |                                                                        |                                                      |                                                                            |                                     |                                                      |                                                                            |
| 3                 | Partner: ABC Trucking, I | nc.                             |                                    |                                                                        |                                                      |                                                                            |                                     |                                                      |                                                                            |
| 4                 | Tool: Truck              |                                 |                                    |                                                                        |                                                      |                                                                            |                                     |                                                      |                                                                            |
| 5                 | Display Option #1: Total | s Only                          |                                    |                                                                        |                                                      |                                                                            |                                     |                                                      |                                                                            |
| 6                 |                          |                                 |                                    |                                                                        |                                                      |                                                                            |                                     |                                                      |                                                                            |
| 7                 |                          |                                 |                                    | Total                                                                  | Miles                                                |                                                                            |                                     | Loaded                                               | l Miles                                                                    |
| 8                 | CO2                      | Total Emissions<br>(Short Tons) | Grams per Mile<br>(Total)          | Grams per<br>Average Payload<br>Ton-Mile<br>(Total)                    | Foot-Miles<br>(Total)                                | Grams per<br>Thousand<br>Utilized Cubic<br>Foot-Miles<br>(Total)           | Grams per Mile<br>(Loaded)          | Grams per<br>Average Payload<br>Ton-Mile<br>(Loaded) | Grams per<br>Thousand Cubic<br>Foot-Miles<br>(Loaded)                      |
|                   | Partner Total            | 36,940                          | 1,899                              | 117                                                                    | 630                                                  | 695                                                                        | 2,053                               | 126                                                  | 680                                                                        |
| 10<br>11          |                          |                                 |                                    |                                                                        |                                                      |                                                                            |                                     |                                                      |                                                                            |
| 12                |                          |                                 |                                    |                                                                        |                                                      |                                                                            |                                     |                                                      |                                                                            |
| 13                |                          |                                 |                                    |                                                                        |                                                      |                                                                            |                                     |                                                      |                                                                            |
| 209               |                          |                                 |                                    | Total                                                                  | Miles                                                |                                                                            | Loaded                              | d Miles                                              |                                                                            |
| 210               |                          | Total Emissions<br>(Short Tons) | Grams per Mile<br>(Total)          | Grams per<br>Average Payload<br>Ton-Mile<br>(Total)                    | Foot-Miles<br>(Total)                                | Grams per<br>Thousand<br>Utilized Cubic<br>Foot-Miles<br>(Total)           | Grams per Mile<br>(Loaded)          | Grams per<br>Average Payload<br>Ton-Mile<br>(Loaded) | Grams per<br>Thousand Cubic<br>Foot-Miles<br>(Loaded)                      |
|                   | Partner Total            | 36.5                            | 1.9                                | 0.12                                                                   | 0.623                                                | 0.687                                                                      | 2.0                                 | 0.13                                                 | 0.672                                                                      |
| 212<br>213        |                          |                                 |                                    |                                                                        |                                                      |                                                                            |                                     |                                                      |                                                                            |
| 214               |                          |                                 |                                    |                                                                        |                                                      |                                                                            |                                     |                                                      |                                                                            |
|                   |                          |                                 |                                    |                                                                        |                                                      |                                                                            |                                     |                                                      |                                                                            |
| 215               |                          |                                 |                                    |                                                                        |                                                      |                                                                            |                                     |                                                      |                                                                            |
|                   |                          |                                 |                                    | Total                                                                  | Miles                                                |                                                                            |                                     | Loaded                                               | d Miles                                                                    |
| 215<br>411<br>412 |                          | Total Emissions<br>(Short Tons) | Grams per Mile<br>(Total)<br>0.023 | Total<br>Grams per<br>Average Payload<br>Ton-Mile<br>(Total)<br>0.0014 | Grams per<br>Thousand Cubic<br>Foot-Miles<br>(Total) | Grams per<br>Thousand<br>Utilized Cubic<br>Foot-Miles<br>(Total)<br>0.0084 | Grams per Mile<br>(Loaded)<br>0.025 | Grams per<br>Average Payload<br>Ton-Mile<br>(Loaded) | d Miles<br>Grams per<br>Thousand Cubic<br>Foot-Miles<br>(Loaded)<br>0.0082 |

### **Public Carrier Performance Data**

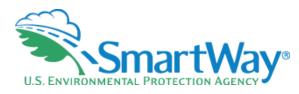

| A                                                         | в           | с             | D          | E        | F             | G                 | н          | 1                | J            | к      | L              | M N           | 0         | Р       | Q         | R           | s       | т      |
|-----------------------------------------------------------|-------------|---------------|------------|----------|---------------|-------------------|------------|------------------|--------------|--------|----------------|---------------|-----------|---------|-----------|-------------|---------|--------|
| 1                                                         | Truck Car   | rier Data Ye  | ar: 2018;  | Barge Ca | rrier Data '  | Year: 2018        | ; Rail Car | rier Da          | ita Year: 20 | 18; N  | lultimodal     | Carrier Data  | Year: 201 | l7; Log | istics Ca | arrier Data | Year: 2 | 017;   |
| Deuferman en Deuliteres                                   |             | TI /D         |            |          |               |                   |            |                  |              |        |                |               |           |         |           |             |         |        |
| 2 Performance Rankings                                    |             | TL/Dry        | van        |          |               |                   |            |                  |              |        |                |               |           |         |           |             |         |        |
| 3                                                         |             |               |            |          |               |                   |            |                  |              |        |                |               |           |         |           |             |         |        |
| 4 Click down arrows 💌 to filter data by column categories | s. Select o | ne or more it | ems in the | dropdown | checklists.   |                   |            | _                |              |        |                |               |           |         |           |             |         |        |
| 5 Note: g/m=grams/mile and g/tm=g/ton-mile                |             |               |            |          |               |                   |            |                  | <b>`</b> `   | Perf   | formanc        | e Rankin      | gs and    | Emiss   | ion Fa    | octors      |         |        |
| e                                                         |             |               |            |          |               |                   |            |                  |              | Grams  | per Mile       |               |           | Gr      | ams pe    | r Ton-mi    | le      |        |
|                                                           |             |               |            |          |               |                   |            | a/m              |              | u/m    |                |               | a/tm      |         | a/tm      |             |         |        |
|                                                           |             |               |            |          |               |                   | Canadian   | CO2              | g/m          | IOx    | g/m g/         | m PM          | CO2       | g/tm    | NOx       | g/tm g      | /tm PM  |        |
|                                                           |             |               |            |          |               | US DO 🝸           | NSC        | Rank             | - CO2 -      | Rank 👻 |                | ank 👻 g/m F 🤜 | Rank 🔻    |         | Rank 🔻    |             |         | g/tm 💌 |
|                                                           |             |               |            |          | _             | 1705392           | N/A        | A                | 1675         | 1      | 5.3 5          | 0.04          | 2 3       | 86.5    | 5         | 0.31 5      |         | 0.0026 |
|                                                           |             |               |            |          |               | 1159500           | 142970520  | 2<br>5<br>1      | 1495         | 1      | 5.3 5          | 0.04          | 2 2       | 79.5    |           | 0.25 5      |         | 0.0026 |
|                                                           |             |               |            |          |               | 1063823           | 143440740  | 5                | 1765         | 1      | 4.3 5          | 0.04          | 2 5       | 100.5   |           | 0.25 5      |         | 0.0026 |
| CO2 NOx                                                   |             | ~~~           |            |          |               | 1057019           | N/A        | 1                | 1405         | 1      | 2.3 2          | 0.01          |           | 72.5    |           | 0.13 2      |         | 0.0011 |
|                                                           |             | CO2           |            | NOx      |               | 1360591           | N/A        | 4                | 1675         | 1      | 2.3 2          | 0.01          |           | 100.5   |           | 0.13 2      |         | 0.0011 |
|                                                           |             | 002           |            |          |               | 284589            | N/A        | 2 3              | 1495         | 3      | 3.3 5          | 0.04          |           | 79.5    |           | 0.19 5      |         | 0.0026 |
|                                                           |             |               |            |          |               | 2859549           | N/A        | 3                | 1585         |        | 5.3 5          | 0.04          |           | 79.5    |           | 0.25 5      |         | 0.0026 |
|                                                           |             |               |            |          |               | 1937937           | N/A        | 4                | 1675         | 3      | 4.3 5          | 0.04          |           | 86.5    |           | 0.25 5      |         | 0.0026 |
| g/mile                                                    |             | g/tc          | $n_m$      | ilo      |               | 3                 |            |                  | 1585         | 1      | 3.3 2          | 0.01          |           | 93.5    |           | 0.19 2      |         | 0.0011 |
| 8/ 11110                                                  |             | g/ (C         | ,,,_,,,    | IIC      |               | 2                 |            |                  | 1675         | 3      | 3.3 5          | 0.04          |           | 79.5    |           | 0.19 4      |         | 0.0021 |
|                                                           |             |               |            |          |               | 2042543           |            | 4                | 1675         |        | 5.3 3          | 0.02          |           | 100.5   |           | 0.31 3      |         | 0.0016 |
|                                                           |             |               |            |          |               | 1243083           | N/A        | 5                | 1765         | 1      | 3.3 4          | 0.03          |           | 100.5   |           | 0.25 4      |         | 0.0021 |
|                                                           |             |               |            |          | <b>_</b> –    |                   | 148783160  | 1                | 1405         |        | 4.3 5          | 0.04          |           | 72.5    |           | 0.19 5      |         | 0.0026 |
|                                                           |             |               |            |          | - 1           |                   | 60331659   | 1                | 1405         | -      | 1.3 1          | 0.0           |           | 72.5    |           | 0.07 1      |         | 0.0006 |
| PM                                                        |             |               | PM         |          |               | 3013453           | N/A        | 1                | 1405         |        | 1.3 1          | 0.0           |           | 100.5   |           | 0.19 5      |         | 0.0026 |
|                                                           |             |               |            |          | _             | 344894            | N/A        | 3                | 1585         |        | 3.3 4          | 0.03          |           | 86.5    |           | 0.19 4      |         | 0.0021 |
|                                                           |             |               |            |          |               | 3022746           | N/A        | 5<br>2<br>4      | 1765         |        | 2.3 2<br>4.3 4 | 0.01          |           | 100.5   |           | 0.13 2      |         | 0.0011 |
|                                                           |             |               |            |          |               | 1880751<br>281881 | N/A        | 2                | 1495<br>1675 | 4      | 4.3 4<br>3.3 3 | 0.03          |           | 72.5    |           | 0.31 5      |         | 0.0026 |
|                                                           |             |               |            |          |               | 0269605           | N/A<br>N/A | 3                | 1675         |        | 3.3 3          | 0.02          |           | 100.5   |           | 0.19 2      |         | 0.0011 |
| 28 A.N. Webber, Inc.                                      | Truck       | TL/Dry Van    | For Hire   | MANO     |               | 76507             | N/A<br>N/A |                  | 1585         | 4      | 3.3 2          | 0.01          |           | 79.5    |           | 0.19 2      |         | 0.0011 |
|                                                           | Truck       | TL/Dry Van    |            |          | 147008<br>N/A | 1486485           | N/A<br>N/A | 5                | 1585         | -      | 2.3 3          | 0.02          |           | 93.5    |           | 0.13 2      |         | 0.0011 |
|                                                           | Truck       | TL/Dry Van    |            |          |               | 264128            | N/A<br>N/A | 5                | 1495         | 1      | 4.3 5          | 0.02          |           | 72.5    |           | 0.15 5      |         | 0.0016 |
|                                                           | Truck       | TL/Dry Van    |            |          |               |                   | 129295853  | 3<br>2<br>3<br>5 | 1765         | 1      | 4.3 5          | 0.04          |           | 93.5    |           | 0.25 5      |         | 0.0026 |
|                                                           | Truck       | TL/Dry Van    |            |          |               | 1204798           | N/A        | 1                | 1405         | -      | 1.3 3          | 0.02          |           | 93.5    |           | 0.07 3      |         | 0.0016 |
|                                                           | Truck       | TL/Dry Van    |            |          | 642324        | 1755933           | N/A        | 1                | 1675         | 1      | 5.3 5          | 0.02          |           | 93.5    |           | 0.31 5      |         | 0.0026 |
|                                                           | Truck       | TL/Dry Van    |            |          | 803750        | 2348464           | N/A        | 5                | 1765         | 1      | 2.3 2          | 0.01          |           | 86.5    |           | 0.07 2      |         | 0.0011 |
|                                                           | Truck       | TL/Dry Van    |            |          | 154127        | 169025            | N/A        | 5                | 1495         | 1      | 1.3 2          | 0.01          |           | 79.5    |           | 0.07 1      |         | 0.0006 |
|                                                           | Truck       | TL/Dry Van    |            |          |               |                   | 61668976   | 5                | 1765         | 1      | 2.3 2          | 0.01          |           | 79.5    |           | 0.13 1      |         | 0.0006 |
| 37 AMC Express, Inc.                                      | Truck       | TL/Dry Van    |            |          |               | 2313051           | N/A        | 5                | 1765         | 1      | 5.3 5          | 0.04          |           | 86.5    | 5         | 0.31 5      |         | 0.0026 |
|                                                           | Truck       | TL/Dry Van    | For-Hire   | ARXK     | 588686        | 1590621           | N/A        | 3                | 1585         | 1      | 5.3 5          | 0.04          | 2 3       | 86.5    |           | 0.31 5      |         | 0.0026 |
| ASL Transportation Group, Inc.                            | Truck       | TL/Dry Van    |            |          | 644828        | 1764745           | N/A        | 3                | 1495         | 1      | 2.3 2          | 0.01          | 8 2       | 79.5    | 2         | 0.13 2      |         | 0.0011 |
|                                                           | Truck       | TL/Dry Van    | Private    | AYAE     | 830510        | 2412919           | N/A        |                  | 1405         | 1      | 4.3 3          | 0.02          | 6 1       | 72.5    | 3         | 0.19 3      |         | 0.0016 |
|                                                           | Truck       | TL/Dry Van    |            | AQTS     | 767159        | 2210783           | N/A        | 3                | 1585         | 1      | 1.3 2          | 0.01          |           | 100.5   |           | 0.19 4      |         | 190021 |
| ATC INC                                                   | Taurate     | TI (Davi)(an  | Frankline. | 10001    |               | Cocoso            | N1/A       |                  | 1405         |        | 1 2 2          |               |           | 705     |           | 0.075       |         | ± 2    |
| Image: All Start Here All Auto Dial                       | ray Ex      | kpd Flat      | HB         | LTL      | Mix           | Mov               | Pkg Re     | ef S             | Spec. 7      | Fank   | TL L           | ogistics      | MM-S      | M       | ÷         | ÷ •         |         |        |

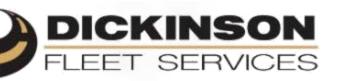

DICKINSON

1 1 111

### **Kyle Coltrain**

Account Executive

A

### **Nation's Leading Mobile Service Provider**

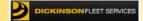

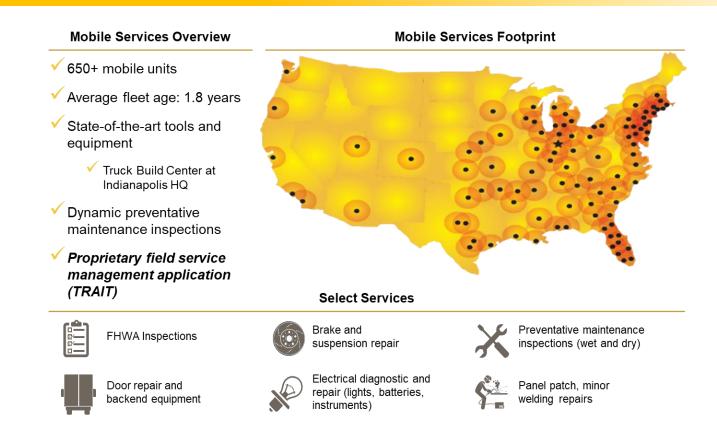

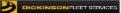

### **Dickinson's Environmental Footprint**

### **Our Accomplishments**

- ✓ Smartway Partner for more than 5 years
- Fleet is equipped with a state of the art oil vacuum system to extract oil from customers truck
- Quick disconnect oil pan plugs are installed to ensure safe oil changes, eliminating environmental risk
- Utilize CNG trucks in select markets
- ✓ Recently issued PO for 5 Electric Vehicles
  - ✓ First service company to utilize & service EV

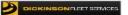

## **Hirschbach Motor Lines**

- Participant for over 10 years
- 100% Refrigerated
  - Protein
- 1800 Tractors
  - Dedicated & Over The Road
- FlowBelow
- EcoFlaps
- Energy Guard
- RocketTail
- Low Rolling Resistance Tires

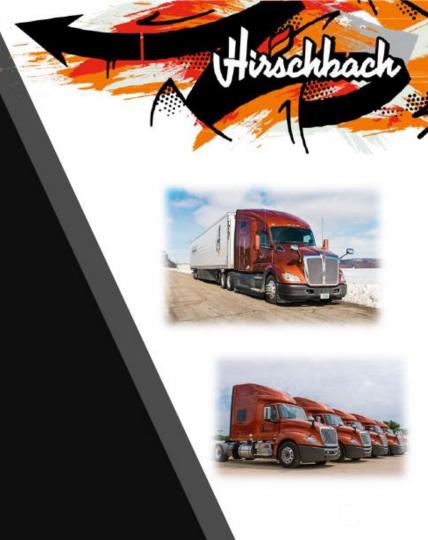

# **Hirschbach Motor Lines**

- Run on Less Program
  - 2019 Freightliner DD15 Optidle (John Vesey)
- Hirschbach focus on MPG
  - Listening to Operators feedback
  - Equipment specifications for optimal fuel efficiency
- SmartWay Excellence
- Testing products before using fleetwide
  - 3<sup>rd</sup> party testing with fleet profile
- Using real time data analytics
  - Evaluating & monitoring fleet performance

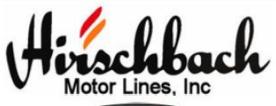

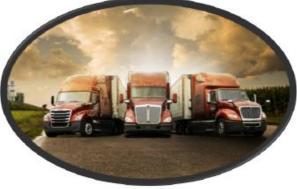

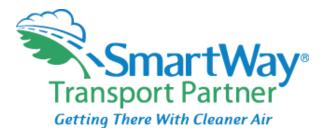

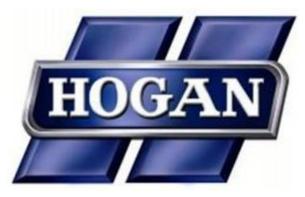

- SmartWay Partner since 2008
- Customer Requirements
- Learning about new fuel efficient technology
- Identifying areas to improve
- Ultimate goal of saving money

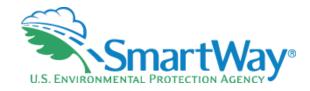

Denise Kearns Kearns.denise@epa.gov 734-214-4240

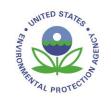